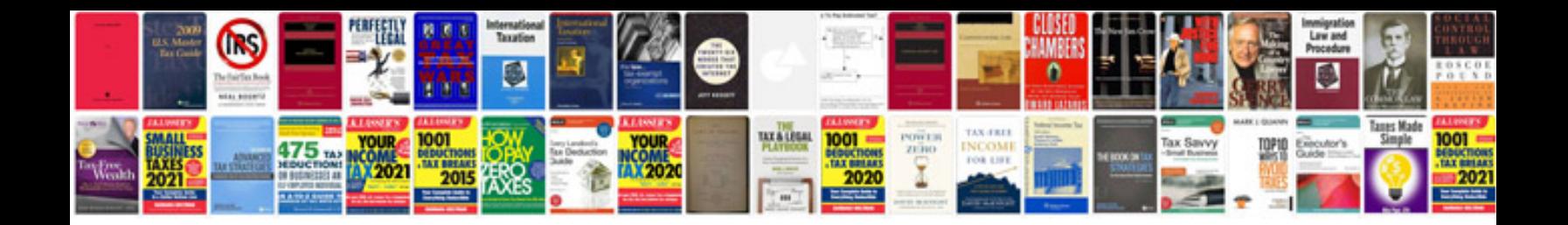

**Tfi module testing**

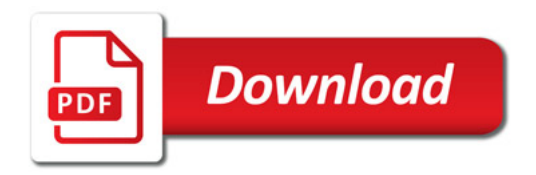

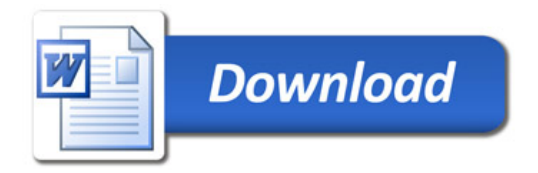